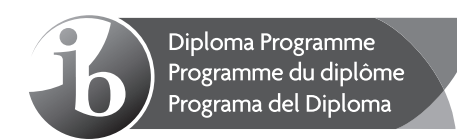

#### **German B – Higher level – Paper 1 Allemand B – Niveau supérieur – Épreuve 1 Alemán B – Nivel superior – Prueba 1**

Monday 18 May 2015 (afternoon) Lundi 18 mai 2015 (après-midi) Lunes 18 de mayo de 2015 (tarde)

1 h 30 m

#### **Text booklet – Instructions to candidates**

- Do not open this booklet until instructed to do so.
- This booklet contains all of the texts required for paper 1.
- Answer the questions in the question and answer booklet provided.

#### **Livret de textes – Instructions destinées aux candidats**

- N'ouvrez pas ce livret avant d'y être autorisé(e).
- Ce livret contient tous les textes nécessaires à l'épreuve 1.
- Répondez à toutes les questions dans le livret de questions et réponses fourni.

#### **Cuaderno de textos – Instrucciones para los alumnos**

- No abra este cuaderno hasta que se lo autoricen.
- Este cuaderno contiene todos los textos para la prueba 1.
- Conteste todas las preguntas en el cuaderno de preguntas y respuestas.

# **Das Wiener Kaffeehaus**

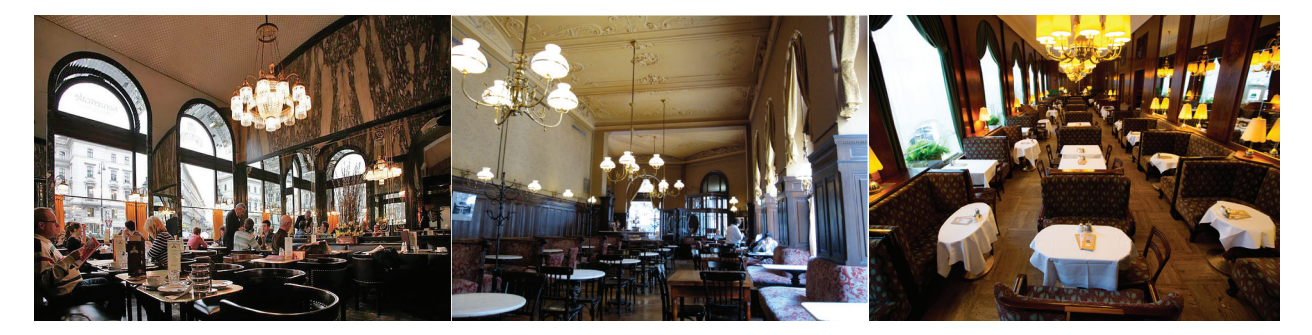

Das Wiener Kaffeehaus ist alt. Sehr alt. Die traditionelle Wiener Kaffeehauskultur zählt seit 2011 sogar zum immateriellen Kulturerbe der UNESCO. Und trotz seines Alters oder gerade deshalb, wie man's nimmt, ist das Wiener Kaffeehaus lebendiger und vielfältiger denn je: Neben dem gemütlichen Traditionscafé und dem winzigen Espresso kennt man in Wien das

5 weitläufige Café-Restaurant, die Café-Konditorei sowie die Kombination des Kaffeehauses mit Buchhandlung, Bar, Musiklokal, Kabarettbühne usw. Im Kern bleibt das Kaffeehaus jedoch immer die Oase im Alltag, ein Ort des Rückzugs, der Begegnung, des Genießens, des Zeithabens. Das Wiener Kaffeehaus ist alt – und jung zugleich.

### **Café Hofburg**

10 In der Hofburg, wo Sisi-Museum, Kaiserappartements, Silberkammer, Schatzkammer und Spanische Hofreitschule zu nostalgischen Träumen verführen, erwartet Sie dieses Café. Bei Kaffee und Kuchen wird der imperiale Glanz des alten Österreich lebendig.

#### **Café Landtmann**

1873 wurde das Café Landtmann als "eleganteste Café Localität" der Stadt eröffnet und ist seither eines der Zentren des Gesellschaftslebens: Politiker aus Parlament und Rathaus treffen Journalisten, Schauspieler vom Burgtheater nebenan studieren Rollen oder Zeitungen. Und alle vergessen den Lauf der Welt über dem legendären Marmorgugelhupf.

**Café Sperl**

15

Das 1880 gegründete Sperl gilt als klassisches Synonym für Wiener Kaffeehauskultur. Ein Interieur wie aus dem 19. Jahrhundert, Billardtische und ein großes Zeitungsangebot entführen Sie in die Zeit des *Fin de Siècle*.\*

### **Café Schwarzenberg**

20 1861 eröffnet, gilt das Schwarzenberg als ältestes Café am Prachtboulevard Ringstraße. Heute wie einst machen exzellente Küche, Pianokonzerte und Ausstellungen das traditionsreiche Lokal zu einem exquisiten Altstadttreff in der Nähe von Musikverein und Konzerthaus.

#### **Café Museum**

In keinem anderen Wiener Café waren so viele Genies zu Gast wie im Café Museum. Die Maler Gustav Klimt, Egon Schiele und Oskar Kokoschka verkehrten hier ebenso wie Schriftsteller und Architekten.

#### **Café-Restaurant Residenz, Schönbrunn**

25 Hier werden Sie im kaiserlichen Ambiente mit Köstlichkeiten wie Kaiserschmarren und Wiener Schnitzel sowie mit Apfelstrudel aus der Hofbackstube, wo die "Apfelstrudelshow" stattfindet, fürstlich verwöhnt.

Text: WienTourismus

Foto 1: "Cafe-schwarzenberg-innen-viennaphoto-at" by Andreas Poeschek, viennaphoto.at - Own work. Licensed under CC BY-SA 2.0 at via Wikimedia Commons - https://commons.wikimedia.org/wiki/ File:Cafe-schwarzenberg-innen-viennaphoto-at.jpg#/media/File:Cafe-schwarzenberg-innen-viennaphotoat.jpg

Foto 2: "Cafe Sperl 3607" by Gryffindor - Own work. Licensed under CC BY-SA 3.0 via Wikimedia Commons - https://commons.wikimedia.org/wiki/File:Cafe\_Sperl\_3607.JPG#/media/File:Cafe\_ Sperl\_3607.JPG

Foto 3: "Grosser Saal Landtmann" by Querfeld Ges.m.b.H. - Own work. Licensed under CC BY-SA 3.0 via Wikimedia Commons - https://commons.wikimedia.org/wiki/File:Grosser\_Saal\_Landtmann.jpg#/ media/File:Grosser\_Saal\_Landtmann.jpg

\* Fin de Siècle: Zeit um 1900

**Text B**

Aus urheberrechtlichen Gründen entfernt.

 $-4-$ 

Aus urheberrechtlichen Gründen entfernt.

## **2015: 140. Geburtstag von Thomas Mann**

Thomas Mann war einer der bedeutendsten deutschen Schriftsteller des 20. Jahrhunderts (u.a. "Mario und der Zauberer", "Der Zauberberg") und 1929 Träger des Nobelpreises für

Literatur für seinen großen Roman "Die Buddenbrooks". Er wurde am 6. Juni 1875 in Lübeck geboren und

5 starb mit 80 Jahren am 12. August 1955 in Zürich in der Schweiz.

#### **Davos – Wo ist der Zauberberg?**

Das Wichtigste vorweg: "Der Zauberberg" ist der Titel von Thomas Manns Roman-Meisterwerk. Davos in der Schweiz wird schon fast seit hundert Jahren mit

- 10 dem "Zauberberg" in Verbindung gebracht. Oft wird das Wort "Zauberberg" sogar als Bezeichnung für den Ort verwendet. Die Inspiration zur Geschichte bekam Thomas Mann von seinem eigenen Aufenthalt in Davos. Seine Frau Katia erkrankte an
- 15 Lungenspitzenkatarrh und reiste zu einer Liegekur ins Waldsanatorium Davos. Das bot Thomas Mann

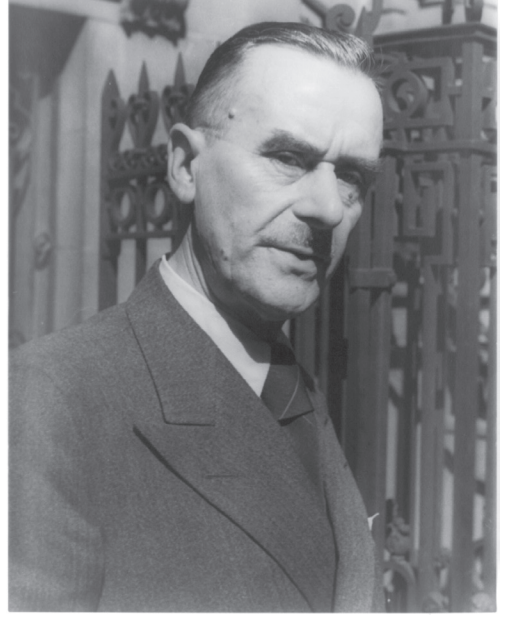

fundierte Berichte aus erster Hand über das Leben im Sanatorium. Aufgrund seiner Eindrücke und anhand von Briefen, die seine Frau aus dem Sanatorium schrieb, entstand sein Roman, an dem er zwischen 1913 und 1915 arbeitete, und den er 1924 nach einer mehrjährigen Pause

20 fertig stellte.

> Hans Castorp, die Hauptfigur des Romans, besucht in einem Davoser Sanatorium seinen Cousin, der sich in der Davoser Höhenluft erholt. Das Leben im Sanatorium wird für Hans Castorp zum "Mass aller Dinge", zum "Zauberberg".

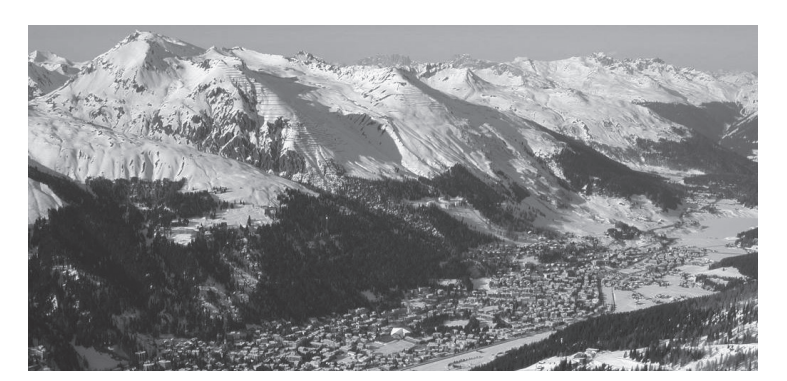

25 Auf der Schatzalp, wo die Leser des Romans den Zauberberg angesiedelt sehen, ist das Ambiente, das Lebensgefühl inmitten purer Jugendstil-Architektur fast noch wie vor hundert Jahren. Die Architektur des Sanatoriums ist erhalten geblieben. Die Terrassen, wo sich einst die Sanatoriumsbesucher auskuriert haben, dienen heute dem Sonnenbad der Hotelgäste. Und wer selbst mal auf der Schatzalp war, der weiss: Hier, oberhalb von Davos thronend, ist der Platz wahrhaft zauberhaft – gestern wie heute.

30 35 **[ – X – ]** Anfang des 20. Jahrhunderts war Davos im wahrsten Sinne des Wortes ein Zauberberg: **[ – 26 – ]** in ganz Europa viele Menschen an Tuberkulose litten und starben, war in Davos kein einziger Dorfbewohner krank. Schon früh wurde **[ – 27 – ]** die heilende Wirkung der Davoser Höhenluft weltbekannt, was viele internationale Gäste nach Davos lockte – darunter zahlreiche Schriftsteller, Philosophen und Künstler. **[ – 28 – ]** brachten ihre eigene Kultur mit und machten Davos in ihren Werken unsterblich.

Die gesunde Höhenluft in Verbindung mit der heilen Bergwelt waren zwei wichtige Bausteine für den Aufstieg von Davos zum weltbekannten Kurort. Dies auch, **[ – 29 – ]** die Entwicklung eines attraktiven Freizeitangebots jenseits der urbanisierten Zentren Davos früh zum Trendsetter machte, **[ – 30 – ]** schon vor über hundert Jahren unterhielten Kaffeehäuser,

40 Theater, Konzerte und sechs Kinos die Gäste. Diese Trendsetter-Rolle, die damals in den Tuberkulose-Jahren bereits eine Art "Aufbruchsstimmung" bedeutete, hat die mittlerweile höchstgelegene Stadt der Alpen bis heute inne.

Text: http://geboren.am und Destination Davos Klosters Foto 1: "Thomas Mann 1937" von Carl van Vechten – Library of Congress, Prints and Photographs Division, Van Vechten Collection, reproduction number LC-USZ62-42522 DLC (b&w film copy neg.). Lizenziert unter Gemeinfrei über Wikimedia Commons – https://commons.wikimedia.org/wiki/ File:Thomas Mann 1937.jpg#/media/File:Thomas Mann 1937.jpg Foto 2: "Luftbild Davos" by Flyout – taken by Flyout. Licensed under CC BY-SA 3.0 via Wikimedia Commons – https://commons.wikimedia.org/wiki/File:Luftbild\_Davos.jpg#/media/File:Luftbild\_Davos.jpg

## **Der Schimmelreiter**

Es war im dritten Jahrzehnt des 19. Jahrhunderts an einem Oktobernachmittag, als ich bei starkem Unwetter auf einem nordfriesischen Deich\* entlangritt. Zur Linken hatte ich jetzt schon seit über einer Stunde die öde Marsch, zur Rechten das Wattenmeer der Nordsee. Ich sah nichts als die gelbgrauen Wellen, die unaufhörlich wie mit Wutgebrüll an den Deich

5 10 hinaufschlugen und mitunter mich und das Pferd mit schmutzigem Schaum bespritzten; dahinter wüste Dämmerung, die Himmel und Erde nicht unterscheiden ließ, denn auch der halbe Mond war meist von treibendem Wolkendunkel überzogen. Es war eiskalt. Meine verklommenen Hände konnten kaum die Zügel halten. Es wurde Nacht und schon konnte ich nicht mehr mit Sicherheit die Hufen meines Pferdes erkennen. Keine Menschenseele war mir begegnet. Ich leugne nicht, ich wünschte mich mitunter in sicheres Quartier.

Jetzt aber kam auf dem Deiche etwas gegen mich heran; ich hörte nichts; aber immer deutlicher glaubte ich eine dunkle Gestalt zu erkennen, und bald, da sie näher kam, sah ich es, sie saß auf einem Pferde, einem hochbeinigen hageren Schimmel; ein dunkler Mantel flatterte um ihre Schultern, und im Vorbeifliegen sahen mich zwei brennende Augen aus einem bleichen

15 Antlitz an.

> Wer war das? Was wollte der? – Und jetzt fiel mir ein, ich hatte keinen Hufschlag, kein Keuchen des Pferdes vernommen! In Gedanken darüber ritt ich weiter, aber ich hatte nicht lange Zeit zum Denken, schon fuhr es von rückwärts wieder an mir vorbei; mir war, als streifte mich der fliegende Mantel, und der Reiter war, wie das erste Mal, lautlos an mir

- 20 25 vorübergestoben. Etwas zögernd ritt ich hinter ihm her. Das Wasser war, trotz des schützenden Deiches, auffallend bewegt; der Reiter konnte es nicht getrübt haben; ich sah nichts weiter von ihm. Aber etwas anderes sah ich, das ich mit Freuden jetzt begrüßte: dicht vor mir auf halber Höhe lag ein großes Haus, rechts von der Haustür sah ich alle Fenster erleuchtet; dahinter gewahrte ich Menschen und glaubte trotz des Sturmes sie zu hören. Ich sah wohl, daß es ein Gasthaus war.
- 

30

35

Als ich eintrat, sah ich etwa ein Dutzend Männer an einem Tische sitzen, eine Punschbowle stand darauf, und ein besonders stattlicher Mann schien die Herrschaft über sie zu führen. Ich grüßte und bat, mich zu ihnen setzen zu dürfen, was bereitwillig gestattet wurde. "Sie halten hier die Wacht!" sagte ich, mich zu jenem Mann wendend, "es ist bös Wetter draußen, die Deiche werden ihre Not haben und hoffentlich nicht brechen!"

"Gewiß", erwiderte er; "wir hier aber glauben, jetzt außer Gefahr zu sein. Uns ist vorhin da draußen kalt geworden, und Ihnen wird es ebenso gegangen sein." Ich hatte begonnen, ihm meine seltsame Begegnung auf dem Deiche zu erzählen. Er wurde aufmerksam, und ich bemerkte plötzlich, daß alles Gespräch umher verstummt war. "Der Schimmelreiter!" rief einer aus der Gesellschaft, und eine Bewegung des Erschreckens ging durch die übrigen.

Mich wollte nachträglich ein Grauen überlaufen. "Verzeiht!" sprach ich, "was ist das mit dem Schimmelreiter?"

Theodor Storm, *Der Schimmelreiter* (1888) (Anfang, gekürzt und vereinfacht)

Deich: Damm zum Schutz vor Hochwasser

Blank page<br>Page vierge<br>Página en blanco

 $-9-$ 

## **Hacken im Namen des Guten**

#### **Gefahr aus dem Netz: Hacker greifen immer wieder Unternehmen an**

Der "Safer-Internet-Day" soll auf die Gefahren durch Cyber-Kriminalität aufmerksam machen. Mit welchen Methoden Hacker ihre Angriffe starten, lernen Studenten bei Professor Daniel Hammer. Im Interview mit Natascha Tschernoster von tagesschau.de erklärt er, was er den Studenten beibringt und von wo die größte Gefahr im Netz droht.

#### **Natascha Tschernoster: [ – X – ]**

5 **Daniel Hammer:** Um so etwas generell durchzuführen, müssten wir wahrscheinlich nur nebeneinander am Computer gesessen haben, während Sie beim Online-Banking in Ihrem Konto rumfummeln.

#### **Natascha Tschernoster: [ – 44 – ]**

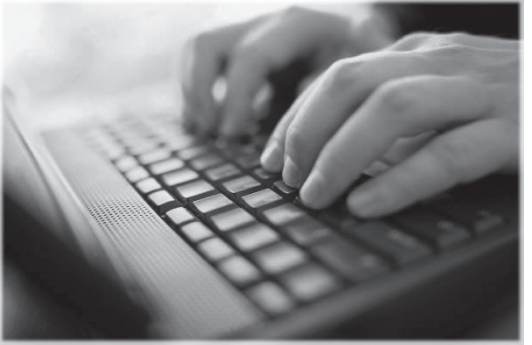

10 15 **Daniel Hammer:** Um sich sinnvoll verteidigen zu können gegen jemanden, der Ihre IT angreift, muss man natürlich wissen, welche Mittel und Methoden derjenige einsetzt, und muss diese auch zum großen Teil beherrschen. Sonst weiß man weder, wie derjenige seine Angriffe plant noch an welchen Symptomen und Anzeichen man ihn bemerken kann. Für uns ist deswegen die Grundvoraussetzung, um sich gegen solche Leute wehren zu können und um ihnen auf die Schliche zu kommen, dass man ihre Methoden kennt: Über Schadsoftware, über eingeschleuste Leute im Unternehmen oder direkte Angriffe aus dem Internet wird versucht, Unternehmens-IT anzugreifen und Server zu besetzen.

#### **Natascha Tschernoster: [ – 45 – ]**

**Daniel Hammer**: Im Prinzip müssen die Teilnehmer erstmal eine solide Ausbildung in IT haben: Informatik mit allen Grundlagen, auch aus der Mathematik. Sie müssen Netzwerke und Betriebssysteme gut kennen. Sprich: Wie funktionieren Computer? Was können Computer? Wie funktioniert eine Software auf dem Computer? Und dann gibt es noch Kenntnisse zu

- 20 speziellen Sicherheits-Web-Applikationen: Wie kann ich diese hacken? Welche möglichen Schwachstellen könnte ich ausnutzen oder könnten ausgenutzt werden? Dazu werden die Studenten noch in Computer-Forensik ausgebildet. Wie finde ich Spuren von Angreifern, die auf meinem System gewesen sind oder gerade darauf sind? Unser Studiengang "Unternehmens-
- 25 und IT-Sicherheit" versucht, das Problem ganzheitlich zu betrachten: Wie wird IT in den Unternehmen gehandhabt?

#### **Natascha Tschernoster: [ – 46 – ]**

**Daniel Hammer:** Natürlich nicht! Stellen Sie sich das doch vor: Jemand, der ein Messer verkauft – soll der jetzt jeden, der in den Laden kommt, überprüfen, wo der mit dem Messer hingeht? Man kann natürlich diese Kenntnisse über IT-Sicherheit für Gut und Böse einsetzen.

#### 30 **Natascha Tschernoster:** Vielen Dank für das Interview.

35

Der "Safer-Internet-Day" ist eine Initiative der Europäischen Kommission und des europäischen Intersafe-Netzwerkes mit weltweiten Aktionen zum Thema "Sicherheit im Netz". Das Projekt wurde 2004 ins Leben gerufen, mittlerweile beteiligen sich mehr als 70 Länder daran. Mit dem Aktionstag sollen alle Bevölkerungsgruppen für einen sicheren Umgang mit dem Internet sensibilisiert werden. Letztendlich muss die IT-Sicherheit vor Ort stattfinden. Die Unternehmen müssen das Bewusstsein erreichen, dass sie ihre eigene IT schützen können. Immer mehr

Unternehmen verstehen, dass das sehr wichtig ist.

Text: © tagesschau.de 2012 Foto: "Keyboard typing" von Typing example.ogv:NotFromUtrechtderivative work: Parzi -Diese Datei wird abgeleitet aus: Typing example.ogv:Play media. Lizenziert unter CC BY-SA 3.0 via Wikimedia Commons https://commons.wikimedia.org/wiki/File:Keyboard\_typing.png#/media/File:Keyboard\_typing.png